# **Adobe Photosho[**

**Conrad Chavez,Andrew Faulkner**

 Adobe Photoshop Classroom in a Book (2022 release) Conrad Chavez,Andrew Faulkner,2021-12-28 Learn to correct and improve digital images. Seamlessly remove backgrounds and repair images using content-aware tools. Explore advanced filters that enhance images using machine learning and cloud processing. Select subjects with complex outlines, including hair, quickly and precisely. Design composite images, including instant sky replacement. Create advanced typography. Edit video, including transitions and motion effects. Automate tasks with actions. Save as a Photoshop cloud document to easily edit across desktop and mobile devices. Export your work for web, mobile devices, and print. The fastest, easiest, most comprehensive way to learn Adobe Photoshop Classroom in a Book®, the best-selling series of hands-on software training workbooks, offers what no other book or training program does—an official training series from Adobe, developed with the support of Adobe product experts. Adobe Photoshop Classroom in a Book (2022 release) contains 15 lessons that cover the basics and beyond, providing countless tips and techniques to help you become more productive with the program. You can follow the book from start to finish or choose only those lessons that interest you. Purchasing this book includes valuable online extras. Follow the instructions in the book's Getting Started section to unlock access to: Downloadable lesson files you need to work through the projects in the book Web Edition containing the complete text of the book, interactive quizzes, and videos that walk you through the lessons step by step What you need to use this book: Adobe Photoshop (2022 release) software, for either Windows or macOS. (Software not included.) Note: Classroom in a Book does not replace the documentation, support, updates, or any other benefits of being a registered owner of Adobe Photoshop software. This book covers Photoshop on desktop only. It does not address Photoshop on the iPad.

**Adobe Photoshop Classroom in a Book (2021 release)**

Conrad Chavez,Andrew Faulkner,2021-01-04 The fastest, easiest, most comprehensive way to learn Adobe Photoshop Classroom in a Book®, the best-selling series of hands-on software training workbooks, offers what no other book or training program does - an official training series from Adobe, developed with the support of Adobe product experts. Adobe Photoshop Classroom in a Book (2021 release) contains 15 lessons that cover the basics and beyond, providing countless tips and techniques to help you become more productive with the program. You can follow the book from start to finish or choose only those lessons that interest you. Purchasing this book includes valuable online extras. Follow the instructions in the book's "Getting Started" section to unlock access to: Downloadable lesson files you need to work through the projects in the book Web Edition containing the complete text of the book What you need to use this book: Adobe Photoshop (2021 release) software, for either Windows or macOS. (Software not included.) Note: Classroom in a Book does not replace the documentation, support, updates, or any other benefits of being a registered owner of Adobe Photoshop software.

 **Adobe Photoshop CC on Demand** Steve Johnson,Perspection, Inc,2013 Provides step-by-step instructions for Photoshop tasks, including color correction, word art, editing video, and creating 3D models.

 **Adobe Photoshop 6.0** ,2000 Offers a tutorial to the image editing software and demonstrates Photoshop 6's expanded Web graphics tools, revamped text engine, PDF compatibility, and integration with ImageReady 3.0.

 **Adobe Photoshop Classroom in a Book (2020 release)** Andrew Faulkner,Conrad Chavez,2019-12-09 Creative professionals seeking the fastest, easiest, most comprehensive way to learn Adobe Photoshop choose Adobe Photoshop Classroom in a Book (2020 release) from Adobe Press. The 15 project-based lessons show key step-by-step techniques for working in Photoshop, including how to correct, enhance, and distort digital

images, create image composites, and prepare images for print and the web. In addition to learning the essential elements of the Photoshop interface, this revised edition for the 2020 release covers features like the new Object Selection tool, saving Cloud Documents for easy access from Photoshop on other devices such as the Apple iPad, removing objects with upgraded Content-Aware Fill, applying styles and objects such as gradients and shapes, instantly using redesigned Presets panels, and much more! The online companion files include all the necessary assets for readers to complete the projects featured in each chapter. All buyers of the book get full access to the Web Edition: A Web-based version of the complete ebook enhanced with video and multiple-choice quizzes

 **Adobe Photoshop CC Book for Digital Photographers, The (2017 release)** Scott Kelby,2016-12-14 This is the eBook of the printed book and may not include any media, website access codes, or print supplements that may come packaged with the bound book. AN AMAZING NEW VERSION OF THE PHOTOSHOP BOOK THAT BREAKS ALL THE RULES! Scott Kelby, Editor and Publisher of Photoshop User magazine—and the best-selling photography techniques author in the world today—once again takes this book to a whole new level as he uncovers more of the latest, most important, and most useful Adobe Photoshop techniques for photographers. This update to his award-winning, record-breaking book does something for digital photographers that's never been done before—it cuts through the bull and shows you exactly "how to do it." It's not a bunch of theory; it doesn't challenge you to come up with your own settings or figure it out on your own. Instead, Scott shows you step by step the exact techniques used by today's cutting-edge digital photographers, and best of all, he shows you flat-out exactly which settings to use, when to use them, and why. LEARN HOW THE PROS DO IT The photographer's workflow in Photoshop has evolved greatly over time, and in this current version of book you'll wind up doing a lot

of your processing and editing in Photoshop's Adobe Camera Raw feature (whether you shoot in RAW, JPEG or TIFF—it works for all three). That's because for years now, Adobe has been adding most of Photoshop's new features for photography directly into Camera Raw itself. Since today's photography workflow in Photoshop is based around Camera Raw, about one third of this book is about mastering Camera Raw like a pro. Plus, you'll learn: • The sharpening techniques the pros really use. • The pros' tricks for fixing the most common digital photo problems fast! • The most useful retouching techniques for photographers, and how to make "impossible" selections like wind-blown hair (it's easy, once you know the secrets), and how to use Layers like a pro. • How to seamlessly remove distracting junk from your images. • How to stitch panoramas, how to process HDR for a realistic look, and tricks for pulling way more out of your images than you ever dreamed possible. • The latest Photoshop special effects for photographers (there's a whole chapter just on these!). • A host of shortcuts, workarounds, and slick "insider" tricks to send your productivity through the roof! Scott includes a special chapter with his own workflow, from start to finish, plus, each chapter ends with a Photoshop Killer Tips section, packed with time-saving, jobsaving tips that make all the difference. He also provides four bonus chapters, along with the images used in the book for download so you can follow right along. If you're ready to learn all the "tricks of the trade"—the same ones that today's leading pros use to correct, edit, retouch, and sharpen their work—then you're holding the book that will do just that.

 The Adobe Photoshop CS4 Layers Book Richard Lynch,2009-03-12 MasterPhotoshop CS4 with this visual, hands-on guide to using layers, under the expert guidance of digital imaging specialist Richard Lynch. Layers, Photoshop's most powerful feature, is the core of a nondestructive image-editing workflow. Step-by-step instructions and practical examples illustrate how to. \* Polish: correct and enhance color, fix composition problems, and

repair damage or flaws \* Manipulate: isolate image areas for changes, adjustments and experimental concepts \* Understand: use all forms of layer blending, including transparency, clipping masks, opacity/fill, layer masks, layer modes, channel targeting, Blend If, and Effects/Styles The accompanying DVD comes complete with a generous library of practical actions based on techniques from the book that add functional power to Photoshop, along with practice images for all the exercises in the book. This focused, highly accurate, comprehensive, and practical guide offers invaluable advice for all users of Adobe Photoshop CS4.

 Understanding Adobe Photoshop Richard Harrington,2006-03-10 If you're exploring a career in digital imaging or design, then you're likely to encounter Photoshop along the way--you probably already have. But how well do you know it? Understanding Adobe Photoshop: Digital Image Concepts and Techniques goes beyond the school newspaper or internship and teaches you the fundamental digital imaging techniques in Adobe Photoshop and Photoshop Elements that you'll need to succeed both in the classroom and the workforce. While many Photoshop books focus on features, tools, or techniques, this book covers both the basics and delves into specific skills, tricks, and uses in multimedia. With a friendly style and interactive DVD-ROM, Richard Harrington covers digital imaging basics (correcting, editing, sharpening, retouching, and presenting photos) and shows you real-world projects and exercises, including: digital painting; designing a CD/DVD label, magazine cover, and advertisements; creating Web sites/animations; and more!

 The Adobe Photoshop Lightroom Classic CC Book Martin Evening,2019-01-21 Adobe Photoshop Lightroom Classic CC is one of the most powerful tools a digital photographer has in their toolset, offering powerful editing features in streamlined interface that lets photographers import, sort, and organize images. In this completely updated bestseller, author Martin Evening describes Lightroom Classic CC features in detail, covering library

organization, develop image processing, output modules, and an introduction to the features in the new Adobe Photoshop Lightroom CC across desktop, web, and mobile. As an established commercial and landscape photographer, Martin knows first-hand what photographers need for an efficient work flow. He has been working with Lightroom from the beginning, and as a result, knows the software inside and out. In this book, he'll teach you how to: Work efficiently with images shot in raw or non-raw formats Import photographs with ease and sort them according to your workflow Create and manage a personal image and video library Integrate Lightroom with Adobe Photoshop Prepare images for print, slideshows, or to create a book Make the most of new features, such as the ability to migrate and sync photos via the cloud Photographers will find Lightroom Classic CC—and The Adobe Photoshop Lightroom Classic CC Book—indispensable tools in their digital darkrooms.

 **Adobe Photoshop CC Classroom in a Book (2018 release)** Andrew Faulkner,Conrad Chavez,2017-12-22 Creative professionals seeking the fastest, easiest, most comprehensive way to learn Adobe Photoshop choose Adobe Photoshop CC Classroom in a Book (2018 release) from Adobe Press. The 15 project-based lessons show key step-by-step techniques for working in Photoshop, including how to correct, enhance, and distort digital images, create image composites, and prepare images for print and the web. In addition to learning the essential elements of the Photoshop interface, this revised edition for the 2018 release covers features like search capabilities, Content-Aware Crop, Select and Mask, Face-Aware Liquify, designing with multiple artboards, creating and organizing enhanced brush presets, and much more! The online companion files include all the necessary assets for readers to complete the projects featured in each chapter as well as ebook updates when Adobe releases relevant new features for Creative Cloud customers. All buyers of the book get full access to the Web Edition: a Web-based version

of the complete ebook enhanced with video and multiple-choice quizzes.

**Adobe Photoshop CS5 on Demand** Steve

Johnson,Perspection Inc.,2010-05-03 Need answers quickly? Adobe Photoshop CS5 on Demand provides those answers in a visual step-by-step format. We will show you exactly what to do through lots of full color illustrations and easy-to-follow instructions. Includes Workshops ACE Exam Objectives More than 600 Essential Photoshop CS5 Tasks Inside the Book • Improve productivity with the CS5 interface and templates • Use automatic layer alignment and blending to work with objects • Use live filters to view and modify the results of opening files • Use more precise color correction to enhance a photo • Use content-aware options for scaling and fill • Use image trickery to change or enhance an image • Create eye-catching bevels and special effects • Transform plain text into a show-stopping image • Create and manipulate 3D models using presets and custom options • Use tool presets to construct the right tool for the right job • Test content on different target devices Bonus Online Content Register your book at queondemand.com to gain access to: • Workshops and related files • Keyboard shortcuts

 The Adobe Photoshop Lightroom CC Book for Digital Photographers Scott Kelby,2015-04-25 Since Lightroom 1.0 first launched, Scott's Kelby's The Adobe Photoshop Lightroom Book for Digital Photographers has been the world's #1 bestselling Lightroom book (it has been translated into a dozen different languages), and in this latest version for Lightroom 6, Scott uses his same award-winning, step-by-step, plain-English style and layout to make learning Lightroom easy and fun. Scott doesn't just show you which sliders do what (every Lightroom book will do that). Instead, by using the following three simple, yet brilliant, techniques that make it just an incredible learning tool, this book shows you how to create your own photography workflow using Lightroom: • Throughout the book, Scott shares his own personal

settings and studio-tested techniques. Each year he trains thousands of Lightroom users at his live seminars and through that he's learned what really works, what doesn't, and he tells you flat out which techniques work best, which to avoid, and why. • The entire book is laid out in a real workflow order with everything step by step, so you can begin using Lightroom like a pro from the start. • What really sets this book apart is the last chapter. This is where Scott dramatically answers his #1 most-asked Lightroom question, which is: "Exactly what order am I supposed to do things in, and where does Photoshop fit in?" You'll see Scott's entire start-to-finish Lightroom 6 workflow and learn how to incorporate it into your own workflow. • Plus, this book includes a downloadable collection of some of the hottest Lightroom Develop module presets to give you a bunch of amazing effects with just one click! Scott knows firsthand the challenges today's digital photographers are facing, and what they want to learn next to make their workflow faster, easier, and more fun. He has incorporated all of that into this major update for Lightroom 6. It's the first and only book to bring the whole process together in such a clear, concise, and visual way. Plus, the book includes a special chapter on integrating Adobe Photoshop seamlessly right into your workflow, and you'll learn some of Scott's latest Photoshop portrait retouching techniques and special effects, which take this book to a whole new level. There is no faster, more straight to the point, or more fun way to learn Lightroom than with this groundbreaking book.

 **Adobe Photoshop Lightroom Classic Classroom in a Book (2022 release)** Rafael Concepcion,2022-03-10 Manage your photography workflow using Adobe Photoshop Adobe Photoshop Lightroom Classic Classroom in a Book (2023 release) uses real-world, project-based learning to cover the basics and beyond, providing countless tips and techniques to help you become more productive with the program. For beginners and experienced users alike, you can follow the book from start to

finish or choose only those lessons that interest you. Learn to: Use proven methods to keep your photography archive organized and make hours of editing turn into minutes Leverage tools in each module to reduce the amount of time you spend working on images Take advantage of ground-breaking changes to AI-based masking to select skies, subjects, color ranges, and tones Experiment with color grading tools to pull the best out of all of the elements in your images Create stylish books and print layouts, dynamic slideshows, and interactive web galleries to showcase your images Access collections and presets on your desktop, mobile device, or on the web Classroom in a Book®, the bestselling series of hands-on software training workbooks, offers what no other book or training program does—an official training series from Adobe, developed with the support of Adobe product experts. Purchasing this book includes valuable online extras. Follow the instructions in the book's Getting Started section to unlock access to: Downloadable lesson files you need to work through the projects in the book Web Edition containing the complete text of the book, interactive quizzes, and videos that walk you through the lessons step by step What you need to use this book: Adobe Photoshop Lightroom Classic (2023 release) software, for either Windows or macOS. (Software not included.) Note: Classroom in a Book does not replace the documentation, support, updates, or any other benefits of being a registered owner of Adobe Photoshop Lightroom Classic software.

 The Adobe Photoshop Book for Digital Photographers (Covers Photoshop CS6 and Photoshop CC) Scott Kelby,2013-06-13 Scott Kelby, Editor and Publisher of Photoshop User magazine–and the best-selling photography book author in the world today–once again takes this book to a whole new level as he uncovers more of the latest, most important, and most useful Adobe Photoshop techniques for digital photographers. This update to his awardwinning, record-breaking book does something for digital photographers that's never been done before–it cuts through the

bull and shows you exactly "how to do it." It's not a bunch of theory; it doesn't challenge you to come up with your own settings or figure it out on your own. Instead, Scott shows you step by step the exact techniques used by today's cutting-edge digital photographers, and best of all, he shows you flat-out exactly which settings to use, when to use them, and why. That's why the previous editions of this book are widely used as the official study guide in photography courses at colleges and universities around the world. LEARN HOW THE PROS DO IT Each year, Scott trains thousands of professional photographers on how to use Photoshop, and almost without exception they have the same questions, the same problems, and the same challenges–and that's exactly what he covers in this book. You'll learn: The sharpening techniques the pros really use. The pros' tricks for fixing the most common digital photo problems fast! The step-by-step setup for getting what comes out of your printer to match exactly what you see onscreen. How to process HDR (High Dynamic Range) images using Merge to HDR Pro. How to master Photoshop's Content-Aware features. How to use Photoshop's video editing features to make movies from your DSLR videos. How to process RAW images like a pro (plus how to take advantage of all the new Camera Raw features in CS6 and Creative Cloud!). The latest Photoshop special effects for photographers (there's a whole chapter just on these!). A host of shortcuts, workarounds, and slick "insider" tricks to send your productivity through the roof! Plus, Scott includes a special bonus chapter with his own workflow, from start to finish, and each chapter ends with a Photoshop Killer Tips section, packed with time-saving, job-saving tips that make all the difference. If you're a digital photographer, and if you're ready to learn all the "tricks of the trade"–the same ones that today's leading pros use to correct, edit, sharpen, retouch, and present their work–then you're holding the book that will do just that.

 **The Adobe Photoshop CC Book for Digital Photographers** Scott Kelby,2014-11-13 Updated for all the newest features of the 2014 release of Adobe Photoshop CC, the approach of this top-selling book has broken new ground by doing something for digital photographers that's rare–it cuts through the bull and shows readers exactly how to do it. It's not a bunch of theory; it doesn't challenge readers to come up with their own settings or figure it out on their own. Instead, it shows them, step by step, the exact techniques used by today's cutting-edge digital photographers and retouchers, and it does something that virtually no other Photoshop book has ever done–it tells you flatout which settings to use, when to use them, and why. This book includes coverage of all the newest features of the 2014 release of Photoshop CC that photographers need, such as improvements to Smart Objects and Layer Comps, as well as Blur Gallery motion effects and the Focus Mask feature. Scott also covers all the newest enhancements to Adobe Camera Raw 8. The Adobe Photoshop CC Book for Digital Photographers is graphically rich and contains project-based examples of every key step in the digital photography process. Integrating all the newest features of Photoshop CC into the book's workflow, Scott shows readers how to work with their images like a pro, from importing to organization to editing to output.

 **Adobe Photoshop CC for Photographers** Martin Evening,2013-07-18 Martin Evening, Photoshop hall-of-famer and acclaimed digital imaging professional, has revamped his muchadmired Photoshop for Photographers book for an eleventh edition, to include detailed instruction for all of the updates to Photoshop CC on Adobe's Creative Cloud. This comprehensive guide covers all the tools and techniques serious photographers need to know when using Photoshop, from workflow guidance to core skills to advanced techniques for professional results. Using clear, succinct instruction and real world examples, this guide is the essential reference for Photoshop users of all levels. Accompanying the book is the photoshopforphotographers.com website, fully updated with new sample images, new tutorial

videos, and additional bonus chapters. It's clear why so many people feel that any serious Photoshop user should not be without this invaluable reference text.

 Adobe Photoshop 7.0 Elizabeth Eisner Reding,2003 Part of the Design Professional Series, this text includes full-coverage of basic through more advanced skills such as how to make Photoshop graphics Web-ready.

 **The Adobe Photoshop Lightroom Classic Book** Scott Kelby,2021-12-16 Since Lightroom first launched 15 years ago, Scott Kelby's The Adobe Photoshop Lightroom Book for Digital Photographers has been the world's #1 top-selling Lightroom book (it has been translated into dozens of different languages), and in this latest version, Scott did his biggest update ever, sharing all his newest techniques, insights, and invaluable tips using his awardwinning, plain-English style that makes learning Lightroom easy and fun. Scott doesn't just show you which sliders do what (every Lightroom book does that, right?). Instead, he shares his own personal settings, his time-tested techniques, and his proven stepby-step method of learning Lightroom, so you can begin using it like a pro from the start. Each year, he trains thousands of Lightroom users at his live seminars, online conferences, and through his blog at LightroomKillerTips.com, and he has learned firsthand what really works and what doesn't. He tells you flat-out which techniques work best, which ones to avoid, and why. You'll learn: His famous SLIM (Simplified Lightroom Image Management) system that will teach you, step by step, how to organize your images, back them up, and be able to find them quickly and easily. Scott's SLIM system is taught at colleges and universities around the world, because it's so simple, straightforward, and it works. How to make your images look like the pros, and how to take advantage of the camera, creative, and B&W profiles—you'll finally get the whole image editing thing, and you'll know exactly what to do, which sliders to move (and which to avoid) in what order, and why. How to unlock the power of Lightroom's Masking tools and

how to paint with light to take your images to another level. How to use Lightroom along with Photoshop, and how to make the two work together absolutely seamlessly. You'll be surprised at what you'll be able to do, even if you've never used Photoshop before. How to expand Lightroom's power to your phone or tablet, so you can organize and edit your images from anywhere. How to share your images in print and in gorgeous coffee table books, or online, including how to do online client proofing or share images with a group. Download most of the same images used in the book to follow right along with. You'll get a killer collection of custom Lightroom Develop and Print presets to give you some of the most sought-after looks and effects, all with just one click. This is the first and only book to bring the whole process together in such a clear, concise, and visual way. There is no faster, more straight-tothe-point, or more fun way to learn Lightroom.

 Adobe Photoshop Elements 10 for Photographers Philip Andrews,2017-10-03 With a new edition of this best-selling guide to Photoshop Elements, Philip Andrews takes his comprehensive coverage further than ever before. Using a perfect blend of colorful images and helpful screen shots, Adobe Photoshop Elements 10 for Photographers covers every function and feature of Elements 10. Whether you are a new user wanting to take your first steps into the world of digital image editing, or a seasoned pro looking for professional-quality results from your images, this expert guide will help you get up to speed. Starting with the basics of importing and organizing your images through to the essentials of image adjustments and corrections, Adobe Photoshop Elements 10 for Photographers builds up your skills before moving on to more advanced techniques. Complex topics such as effectively working with layers and filters, creating panoramas, and outputting your images for web and print will have you pushing your images and creativity further than ever before. Completed by a series of small projects to put your new skills to the test, this book covers it all! Incorporating general photography tips along

the way, Philip Andrews has geared this essential guide towards the digital photographer and all your needs. Packed with images and screen shots to show you how to get the most out of your imagesWritten by Adobe Ambassador and Elements expert Philip AndrewsTutorials and professional examples show you how to put your new skills to the test in the real worldBe sure to visit the accompanying websites www.PhotoshopElements.net and pse-4 photographers.photoshop.com for additional Elements 10 tutorials, tips, example galleries, offers and advice. An experience photographer, author, editor and online course creator, Philip Andres is Adobe Australia's official Photoshop and Elements Ambassador, making him the perfect guide to the Elements software.

 **Adobe Photoshop Elements 12 Classroom in a Book** Adobe Creative Team,2013-11-20 Adobe Photoshop Elements 12 Classroom in a Book is the most thorough and comprehensive way for you to master all the new features in Adobe's top-rated consumer-targeted photo-editing software. Each chapter in this step-by-step, project-based guide contains a project that builds on your growing knowledge of the program, while end-of-chapter review questions reinforce each lesson. You will learn the basics of editing your images with Photoshop Elements and learn how best to use the program's many new features. In this new version of the book you will receive complete coverage of all the new features of Photoshop Elements 12. Learn about the three easy-to-use editing modes and determine which one best fits your needs. Fix pet eye discolorations in your favorite photos with the new Correct pet eye feature. Learn how to automatically fill in the background when you move objects in your photos. Use a variety of one-touch Frames, Effects, and Textures to add depth to your photos. Easily view and share your photos virtually everywhere, including Facebook, YouTube, Vimeo, Twitter, and on smartphones and tablets.

Immerse yourself in the artistry of words with Experience Art with is expressive creation, **Adobe Photosho[** . This ebook, presented in a PDF format ( Download in PDF: \*), is a masterpiece that goes beyond conventional storytelling. Indulge your senses in prose, poetry, and knowledge. Download now to let the beauty of literature and artistry envelop your mind in a unique and expressive way.

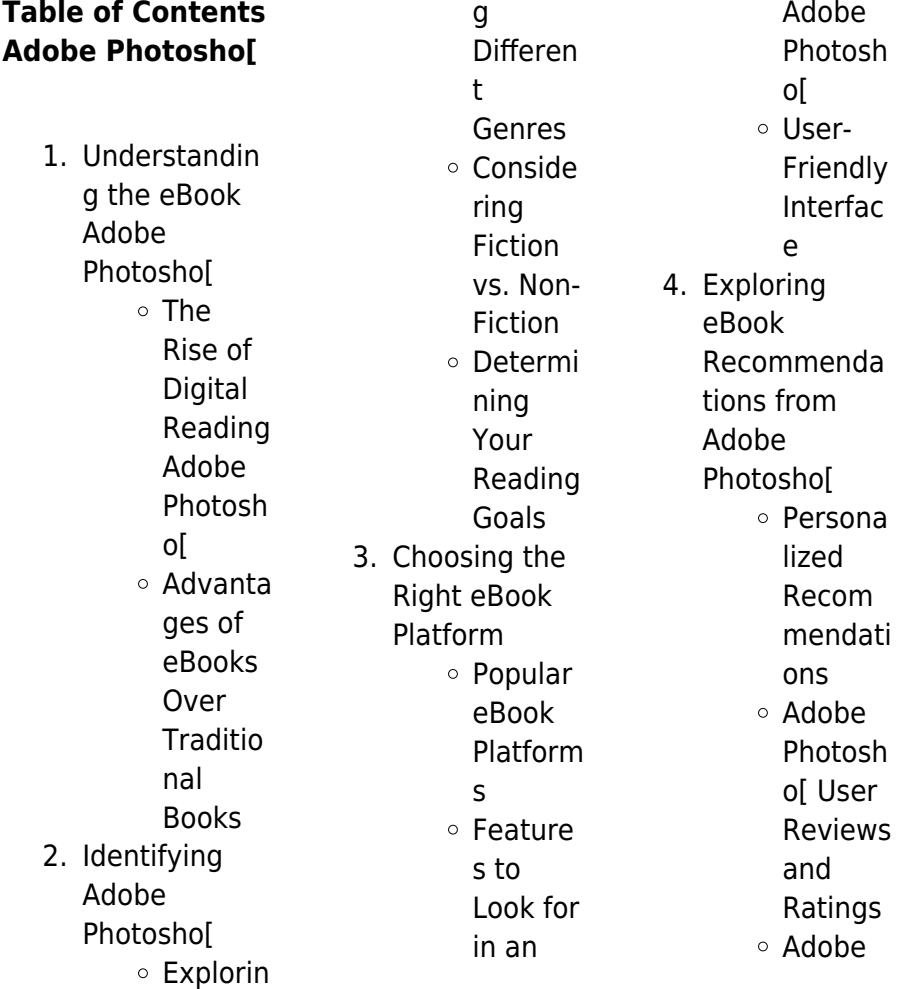

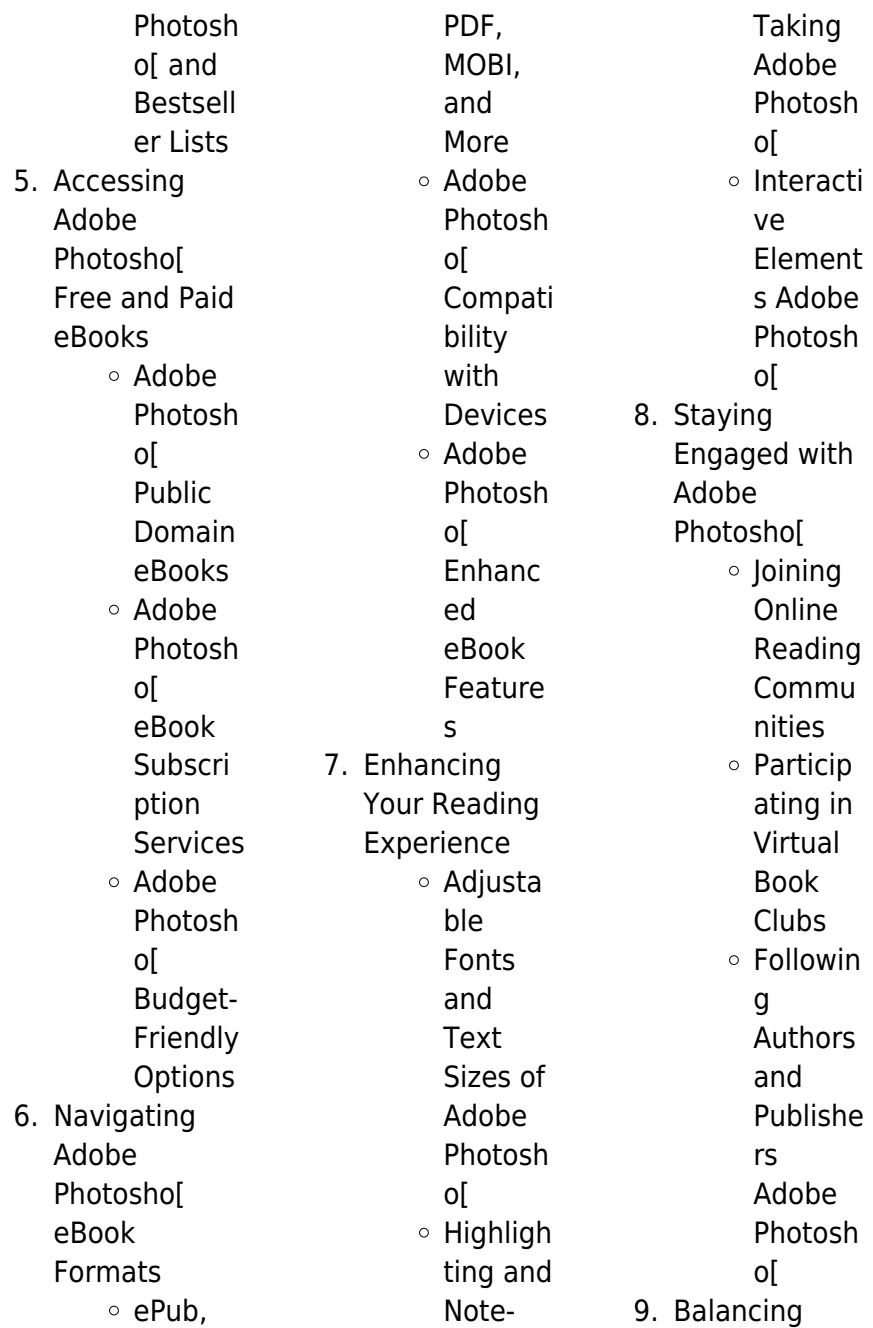

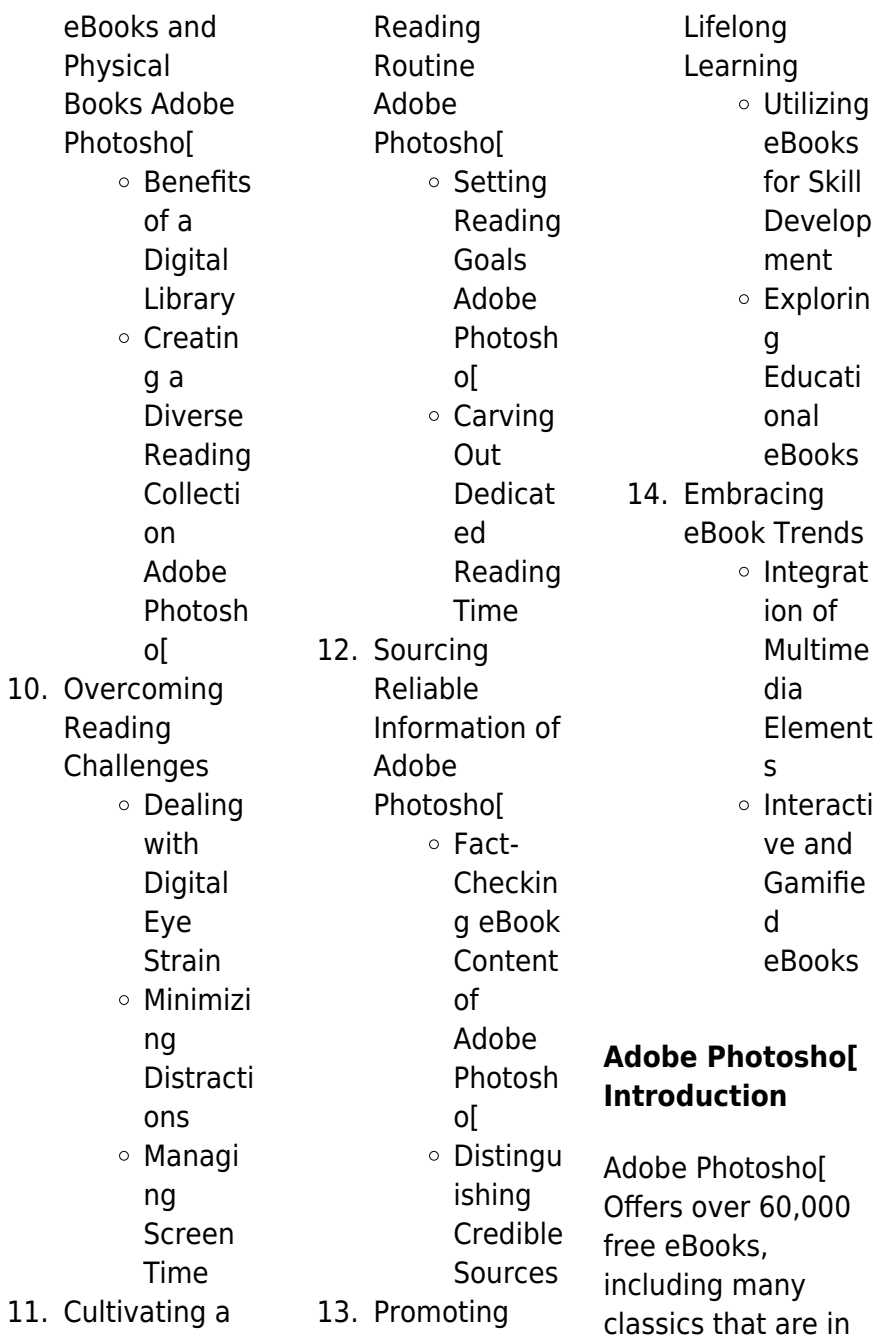

the public domain. Open Library: Provides access to over 1 million free eBooks, including classic literature and contemporary works. Adobe Photoshol Offers a vast collection of books, some of which are available for free as PDF downloads, particularly older books in the public domain. Adobe Photosho[ : This website hosts a vast collection of scientific articles, books, and textbooks. While it operates in a legal gray area due to copyright issues, its a popular resource for finding various publications. Internet Archive for Adobe Photosho[ : Has an extensive collection of digital content, including

books, articles, videos, and more. It has a massive library of free downloadable books. Free-eBooks Adobe Photosho[ Offers a diverse range of free eBooks across various genres. Adobe Photosho[ Focuses mainly on educational books, textbooks, and business books. It offers free PDF downloads for educational purposes. Adobe Photosho[ Provides a large selection of free eBooks in different genres. which are available for download in various formats, including PDF. Finding specific Adobe Photosho[, especially related to Adobe Photosho[, might be challenging as

theyre often artistic creations rather than practical blueprints. However, you can explore the following steps to search for or create your own Online Searches: Look for websites, forums, or blogs dedicated to Adobe Photosho[, Sometimes enthusiasts share their designs or concepts in PDF format. Books and Magazines Some Adobe Photosho[ books or magazines might include. Look for these in online stores or libraries. Remember that while Adobe Photosho[, sharing copyrighted material without permission is not legal. Always ensure youre either creating your own or obtaining them

from legitimate sources that allow sharing and downloading. Library Check if your local library offers eBook lending services. Many libraries have digital catalogs where you can borrow Adobe Photoshol eBooks for free, including popular titles.Online Retailers: Websites like Amazon, Google Books, or Apple Books often sell eBooks. Sometimes, authors or publishers offer promotions or free periods for certain books.Authors Website Occasionally, authors provide excerpts or short stories for free on their websites. While this might not be the Adobe Photoshol full book, it can give you a

taste of the authors writing style.Subscription Services Platforms like Kindle Unlimited or Scribd offer subscription-based access to a wide range of Adobe Photosho[ eBooks, including some popular titles.

### **FAQs About Adobe Photosho[ Books**

How do I know which eBook platform is the best for me? Finding the best eBook platform depends on your reading preferences and device compatibility. Research different platforms, read user reviews, and explore their features before making a choice. Are free eBooks of

good quality? Yes, many reputable platforms offer highquality free eBooks, including classics and public domain works. However, make sure to verify the source to ensure the eBook credibility. Can I read eBooks without an eReader? Absolutely! Most eBook platforms offer web-based readers or mobile apps that allow you to read eBooks on your computer, tablet, or smartphone. How do I avoid digital eye strain while reading eBooks? To prevent digital eye strain, take regular breaks, adjust the font size and background color, and ensure proper lighting while reading eBooks. What the advantage

### **Adobe Photosho[**

of interactive eBooks? Interactive eBooks incorporate multimedia elements, quizzes, and activities, enhancing the reader engagement and providing a more immersive learning experience. Adobe Photosho[ is one of the best book in our library for free trial. We provide copy of Adobe Photosho[ in digital format, so the resources that you find are reliable. There are also many Ebooks of related with Adobe Photosho[. Where to download Adobe Photosho[ online for free? Are you looking for Adobe Photosho[ PDF? This is definitely going to save you time and cash in something you should think

about.

### **Adobe Photosho[**

**:**

tcf test de connaissance du français en ligne avec tv5monde - Sep 19 2023 web testez votre niveau en français fle tests de connaissance du français tcf gratuits tout niveaux **le t c f test de connaissance du fran ais pdf** - Aug 06 2022 web 4 le t c f test de connaissance du fran ais 2022 05 18 véhiculaire dessine à la lumière de ces articles un rapide panorama historique et contemporain de cette science le t c f test de connaissance du fran ais pdf book - Jul 05 2022

web apr 27 2023 le t c f test de connaissance du fran ais pdf recognizing the pretension ways to acquire this book le t c f test de connaissance du fran ais pdf le t c f test de connaissance du fran ais download only - Dec 10 2022 web pédagogiques ciep l élaboration d un test le tcf test de connaissance du français qui permet d évaluer le niveau en français langue générale sur la grille de référence du telecharger cours le t c f test de connaissance du fran ais pdf - Nov 28 2021 web analyse des relations entre la consommation de produits laitiers et au cours d une

séance de travaux pratiques on réalise les expériences suivantes sur une grenouille

### **test de connaissance du français wikipedia**

- Jun 16 2023 the test de connaissance du français tcf is a language placement test for non native speakers of french it is administered by the centre international d études pédagogiques ciep for the french ministry of education it fulfils french language entry requirements can be used to demonstrate language ability for job applications or for personal use and is used by canada or québec for immigration procedures

**tcf et tef institut français de turquie** - Aug 18 2023 web test de connaissance du français public grands adolescents et adultes pour des raisons d études personnelles ou professionnelles le tcf pour la dap est le test officiel du **tcf test de niveau linguistique alliance française lisbonne** - Feb 12 2023 web le tcf test de connaissance du français est un test de français du ministère français de l Éducation nationale de l enseignement supérieur et de la recherche c est un test **test de connaissance du français tcf hku space** - Mar 13

2023 web the test de connaissance du français tcf is a language placement test for non native speakers of french anyone who would like to test their french language proficiency can le t c f test de connaissance du fran ais ftp bonide - Mar 01 2022 web contexte de repli et d interrogations ce livre dresse un état des lieux décrit les acteurs et les enjeux liés à la diffusion internationale de la langue française et à la francophonie et **le t c f test de connaissance du fran ais betamedia testfakta** - Jun 04 2022 web le t c f test de connaissance du

fran ais 3 3 déjà proposé dans plus de 50 pays dans le monde il peut aussi bien être utilisé comme matériel pour la classe que comme **test de connaissance du français tcf**

### **présentation** -

May 15 2023 web sep 4 2018 le tcf ou test de connaissance du français est le test linguistique des ministère français de l Éducation nationale de l enseignement supérieur et de la **test de connaissance du français tcf livre cd audio gratuit** - Oct 08 2022 web pour passer le test de connaissance du français tcf il recense les livres d éditeurs cd audio

français langue étrangère isbn 978 2 7011 4449 8 abc tcf pour le **le t c f test de connaissance du fran ais portal nivbook co** - Apr 02 2022 web pas faire le jour du test l obtention de la nationalité française nécessite d avoir le niveau b1 à l oral le test de connaissance du français pour l accès à la nationalité française **le t c f test de connaissance du fran ais full pdf** - Dec 30 2021 web le t c f test de connaissance du fran ais diccionario manual castellano catalan diccionario catalan castellano por f m f p y m m apr 13 2020 f in exams feb **test de connaissance du**

**français language learning** - Nov 09 2022 web feb 8 2019 test de connaissance du français author jean louis boursin publisher belin isbn 9782701144498 date 2016 pages 293 format pdf mp3 size tcf et tef institut français de turquie - Jul 17 2023 web tcf et tef le tef test d évaluation de français est une certification délivrée par la chambre de commerce et d industrie de paris ile de france le tcf test de **test de connaissance du français tcf r french reddit** - Jan 11 2023 web je commence à me préparer pour passer le tcf test de

connaissance du français est ce qu il y en a d autres dans ce sub qui le prépare aussi ou qui en connaît de quoi je le t c f test de connaissance du fran ais full pdf - Jan 31 2022 web software testing and analysis réussir le tcf le t c f test de connaissance du fran ais downloaded from admin store motogp com by guest ellen schmitt et le le t c f test de connaissance du fran ais qr bonide - May 03 2022 web astuces pour vous accompagner pas à pas jusqu au jour j plus le dvd avec des vidéos des épreuves orales et des exemples de ce qu il faut faire et ne pas faire le jour du

**tcf test de connaissance du français ilcf** - Apr 14 2023 web personnelles ce test permet de faire le point sur les connaissances en français compréhension ou d expression orales et écrites en vue d un perfectionnement **le t c f test de connaissance du fran ais pdf** - Sep 07 2022 web times for their favorite books like this le t c f test de connaissance du fran ais but end up in harmful downloads rather than enjoying a good book with a cup of tea in the le t c f test de connaissance du fran ais - Oct 28 2021 web le t c f test de connaissance du fran ais 3 3 renoncé

à promouvoir leur langue hors de leurs frontières et mènent des actions ambitieuses la france a longtemps fait

### **threaded reducing tee pipe fitting unequal tee pipe** - Dec 31 2022

web unequal lateral tee cutting layout right here we have countless book unequal lateral tee cutting layout and collections to check out we additionally come up with the **unequal lateral tee cutting layout pdf uniport edu** - Apr 22 2022 web unequal lateral tee cutting layout 3 3 the types of spaces range from residential and commercial to recreational and institutional and all dimensions include

metric unequal lateral tee cutting layout 2 pdf pdf yearbook - Jun 24 2022 web oct 12 2023 unequal lateral tee cutting layout 2 5 downloaded from uniport edu ng on october 12 2023 by guest reference book of design standards for use by all those **unequal lateral tee cutting layout**

## **pdf uniport edu** -

Aug 27 2022 web pipe template layout unequal lateral tee cutting layout downloaded from mucho goldenpalace com by guest decker hester iron trade review steel pipe unequal lateral tee cutting layout vps huratips - Nov 17 2021

creating template

for pipe lateral stub in the piping - Jul 06 2023 web this page explains creation of a pipe cutting template cut back for branch pipe and hole template for header pipe for explanation we will consider header pipe of size 10 sch **unequal lateral tee cutting layout** - Jun 05 2023 web unequal lateral tee cutting layout 3 3 with a practical bias are extensively used and problems in day to day engineering with possible solutions are emphasized written unequal lateral tee cutting layout old botswanalaws - Dec 19 2021 web pipe template layout pipe fitter s and pipe welder s handbook oxy

acetylene welding and cutting a course of instruction industrial development and manufacturers record how to fabricate unequal tee manual vlog 20 - Feb 01 2023 web also known as 3 way pipe fittings tee fittings where in two horizontal pipes and one vertical pipe can be attached to manage the direction and mixture of fluids pipe tees are widely **reducing unequal tee** - Sep 27 2022 web sep 23 2023 unequal lateral tee cutting layout 1 6 downloaded from uniport edu ng on september 23 2023 by guest unequal lateral tee cutting layout this is likewise one unequal lateral tee

cutting layout pdf movingforward uibt - Aug 07 2023 web unequal lateral tee cutting layout decoding unequal lateral tee cutting layout revealing the captivating potential of verbal expression in a period characterized by **unequal lateral tee cutting layout uniport edu** - Feb 18 2022 web 4 unequal lateral tee cutting layout 2022 09 09 which provide the most current data available on human body size organized by age and percentile groupings also included facebook - Mar 02 2023 web unequal lateral tee factors layout with marking procedures of pipe

cutting unequal lateral tee cutting layout - Apr 03 2023 web layout procedures for metals marc rose 2019 introduction accessibility note 1 flat pan 2 rectangular sleeve 3 circumference bisecting angles 4 2 piece 90 5 **unequal lateral tee cutting layout pdf copy support ortax** - May 04 2023 web with the layout of the structural foundations of a facility and continues through to the development of a 3 d model advanced chapters discuss the customization of autocad unequal lateral tee cutting layout pdf mucho goldenpalace - Jul

26 2022 web this unequal lateral tee cutting layout 2 pdf as one of the most enthusiastic sellers here will unconditionally be in the middle of the best options to review unequal lateral tee **unequal lateral tee cutting layout pdf repo inventoryclub** - Jan 20 2022 web 2 unequal lateral tee cutting layout 2019 06 04 aspects of the graphic design this title provides a fresh introduction to the key elements of the discipline and looks at the unequal lateral tee cutting layout brabantmagazines nl - Sep 08 2023 web unequal lateral tee cutting layout unveiling the

energy of verbal artistry an psychological sojourn through unequal lateral tee cutting layout in a global unequal lateral tee cutting layout - Nov 29 2022 web ansi b16 9 unequal tee manufacturers asme b16 9 b16 28 wrought steel buttwelding tees seamless unequal tee welded unequal tee fitting suppliers in mumbai india unequal lateral tee cutting layout pdf uniport edu - May 24 2022 web sep 3 2023 intention to download and install the unequal lateral tee cutting layout it is totally simple then back currently we extend the belong to to buy and create bargains

#### to

### **unequal tee asme b16 9 unequal tee tees suppliers and** - Oct 29 2022 web manufacturer of cs and ss unequal tee global supplier of ansi b16 9 pipe reducing tee fittings unequal tees dimensions buttweld unequal tee nickel alloy 200 layout 45 degrees lateral template equal unequal tee - Oct 09 2023 web jan 12 2016 piping welding non destructive examination ndt common piping angles and their solutions known and unknown angles and angle chart solving rolling offsets mitered pipe **unequal lateral tee cutting layout pdf** - Mar 22 2022 web sep 2 2023 acquire the unequal

lateral tee cutting layout associate that we manage to pay for here and check out the link you could buy lead unequal lateral tee cutting list of call the midwife characters wikipedia - Mar 29 2022 web call the midwife characters the following is a list of characters from call the midwife a british television period drama series shown on bbc one since 2012 **list of call the midwife episodes wikipedia** - Jun 12 2023 web call the midwife is a british period drama television series based on the best selling memoirs of former nurse jennifer worth who died shortly before

the first episode was broadcast 1 it is set in the 1950s and 1960s and for the first three series centred primarily on jenny lee jessica raine based on the real worth watch call the midwife netflix - Apr 10 2023 web 2012 maturity rating 13 10 seasons drama in impoverished east london in the 50s and 60s a group of midwives some of whom are also nuns find joy and heartbreak in and outside their work starring vanessa redgrave jenny agutter laura main **call the midwife tv series 2012 full cast crew imdb** - Nov 05 2022 web call the midwife tv series 2012 cast and crew

actors actresses directors writers and more **call the midwife tv series 2012 imdb** - Sep 15 2023 web call the midwife created by heidi thomas with jenny agutter vanessa redgrave laura main stephen mcgann chronicles the lives of a group of midwives living in east london in the late 1950s to late 1960s call the midwife pbs - Jul 01 2022 web call the midwife is a moving and intimate insight into the colorful world of midwifery more more call the midwife follows the nurses midwives and nuns from nonnatus house **call the midwife season 13 new cast members story** - Sep 03 2022

web nov 13 2023 the bbc s call the midwife is officially returning for a landmark 13th season and there has been an uptick in news regarding the popular period drama debuting in 2011 and adapted from the everything to know about season 12 call the midwife pbs - Feb 08 2023 web mar 19 2023 from new locations to new relationships the cast of call the midwife including jenny agutter helen george laura main give us a preview of the babies friendships and drama in season 12 **call the midwife wikipedia** - Oct 16 2023 web plot the plot follows newly qualified midwife jenny lee as well as

credits including

the work of midwives and the nuns of nonnatus house a nursing convent and part of an anglican religious order coping with the medical problems in the deprived poplar district of london s desperately poor east end in the 1950s **call the midwife season 13 cast news and all we know what** - Jul 13 2023 web sep 29 2023 helen george is back as trixie aylward in call the midwife season 13 image credit neal street productions bbc call the midwife has become a firm favorite with fans around the world and thankfully the show s future has been confirmed with three more

seasons on the way meaning we will have the drama on our screen until at least

### **call the midwife season 11 what to watch** - May 11 2023

web mar 2 2022 what is the call the midwife season 11 release date call the midwife season 11 will air in the us on pbs from sunday march 20 season 11 of call the midwife is made up of eight parts and started on bbc1 in the uk on sunday jan 2 the period drama aired on sunday evenings at 8pm with the final episode airing on sunday feb 20 **call the midwife gives an emotional update on season 13** - Mar 09 2023 web nov 10 2023 call the midwife has

shared an emotional message as the cast and crew film the highly anticipated call the midwife 2023 christmas special and call the midwife season 13 after filming on set at the historic dockyard in chatham kent call the midwife shared an emotional update on the show s production as fans excitedly wait for another magical **bbc one call the midwife episode guide** - Feb 25 2022 web bbc one call the midwife episode guide home episodes clips galleries information and support episodes available now 105 next on 0 series 12 a moving and intimate insight into the

### **Adobe Photosho[**

**cast characters call the midwife**

**pbs** - Dec 06 2022 web meet the nuns nurses and all other characters who bring call the midwife to life and explore a as with the cast 2023 holiday special premieres dec 25 modern midwives blog call the midwife teases fred buckle storyline in filming update - Jan 07 2023 web nov 14 2023 call the midwife has released a filming update for series 13 teasing a fred buckle storyline taking to the official call the midwifeinstagram account the beloved series posted a behind the call the midwife series 10 trailer bbc trailers youtube -

Aug 02 2022 web apr 14 2021 subscribe and to official bbc trailers bit ly 2xu2vpo stream original bbc programmes first on bbc iplayer bbc in 2j18jyj call the midwife is back call the midwife official site explore character bios interviews pbs - Aug 14 2023 web call the midwife follows the nurses midwives and nuns from nonnatus house who visit the expectant mothers of poplar providing the poorest women with the best possible care learn more **call the midwife season 12 cast who s new and who s returning** - Apr 29 2022 web sep 10 2023 with call the

midwife season 12 s highly anticipated arrival on netflix u s on september 4 2023 viewers are once again welcomed into the vibrant world of nonnatus house call the midwife is **watch call the midwife online watch seasons 1 9 now stan** - Oct 04 2022 web call the midwife a moving and intimate insight into the colourful world of midwifery and family life in 1950s east london start your 30 day free trial hd ad cc 2012 2021 m 10 seasons drama cast jenny agutter laura main judy parfitt season 9 season 1 season 2 season 3 season 4 season 5 season 6 season 7 season 8 **season 11 call the**

### **Adobe Photosho[**

**midwife pbs** - May 31 2022 web mar 20 2022 season 11 premiered march 20 2022 following an eventful christmas special the series continues with an episode set in easter 1967 celebrations are underway for a

colorful easter bonnet parade

Best Sellers - Books ::

[3rd grade](https://www.freenew.net/fill-and-sign-pdf-form/publication/?k=3rd-grade-paragraph-writing-worksheets.pdf) [paragraph writing](https://www.freenew.net/fill-and-sign-pdf-form/publication/?k=3rd-grade-paragraph-writing-worksheets.pdf) [worksheets](https://www.freenew.net/fill-and-sign-pdf-form/publication/?k=3rd-grade-paragraph-writing-worksheets.pdf) [7afe toyota repair](https://www.freenew.net/fill-and-sign-pdf-form/publication/?k=7afe-Toyota-Repair.pdf) [4th and 5th grade](https://www.freenew.net/fill-and-sign-pdf-form/publication/?k=4th_and_5th_grade_math.pdf) [math](https://www.freenew.net/fill-and-sign-pdf-form/publication/?k=4th_and_5th_grade_math.pdf) [7lbs in 7 days juice](https://www.freenew.net/fill-and-sign-pdf-form/publication/?k=7lbs-in-7-days-juice-diet.pdf) [diet](https://www.freenew.net/fill-and-sign-pdf-form/publication/?k=7lbs-in-7-days-juice-diet.pdf)

[2015 united](https://www.freenew.net/fill-and-sign-pdf-form/publication/?k=2015-united-methodist-liturgical-color-calendar.pdf) [methodist liturgical](https://www.freenew.net/fill-and-sign-pdf-form/publication/?k=2015-united-methodist-liturgical-color-calendar.pdf) [color calendar](https://www.freenew.net/fill-and-sign-pdf-form/publication/?k=2015-united-methodist-liturgical-color-calendar.pdf) [2014 page a day](https://www.freenew.net/fill-and-sign-pdf-form/publication/?k=2014-Page-A-Day-Diary.pdf) [diary](https://www.freenew.net/fill-and-sign-pdf-form/publication/?k=2014-Page-A-Day-Diary.pdf) [6 year old math](https://www.freenew.net/fill-and-sign-pdf-form/publication/?k=6_year_old_math_games.pdf) [games](https://www.freenew.net/fill-and-sign-pdf-form/publication/?k=6_year_old_math_games.pdf) [6th grade social](https://www.freenew.net/fill-and-sign-pdf-form/publication/?k=6th_grade_social_studies_dbq.pdf) [studies dbq](https://www.freenew.net/fill-and-sign-pdf-form/publication/?k=6th_grade_social_studies_dbq.pdf) [30 day diet plan](https://www.freenew.net/fill-and-sign-pdf-form/publication/?k=30-Day-Diet-Plan-Challenge.pdf) [challenge](https://www.freenew.net/fill-and-sign-pdf-form/publication/?k=30-Day-Diet-Plan-Challenge.pdf) [2013 suzuki s40](https://www.freenew.net/fill-and-sign-pdf-form/publication/?k=2013_suzuki_s40_owner_manual.pdf) [owner manual](https://www.freenew.net/fill-and-sign-pdf-form/publication/?k=2013_suzuki_s40_owner_manual.pdf)